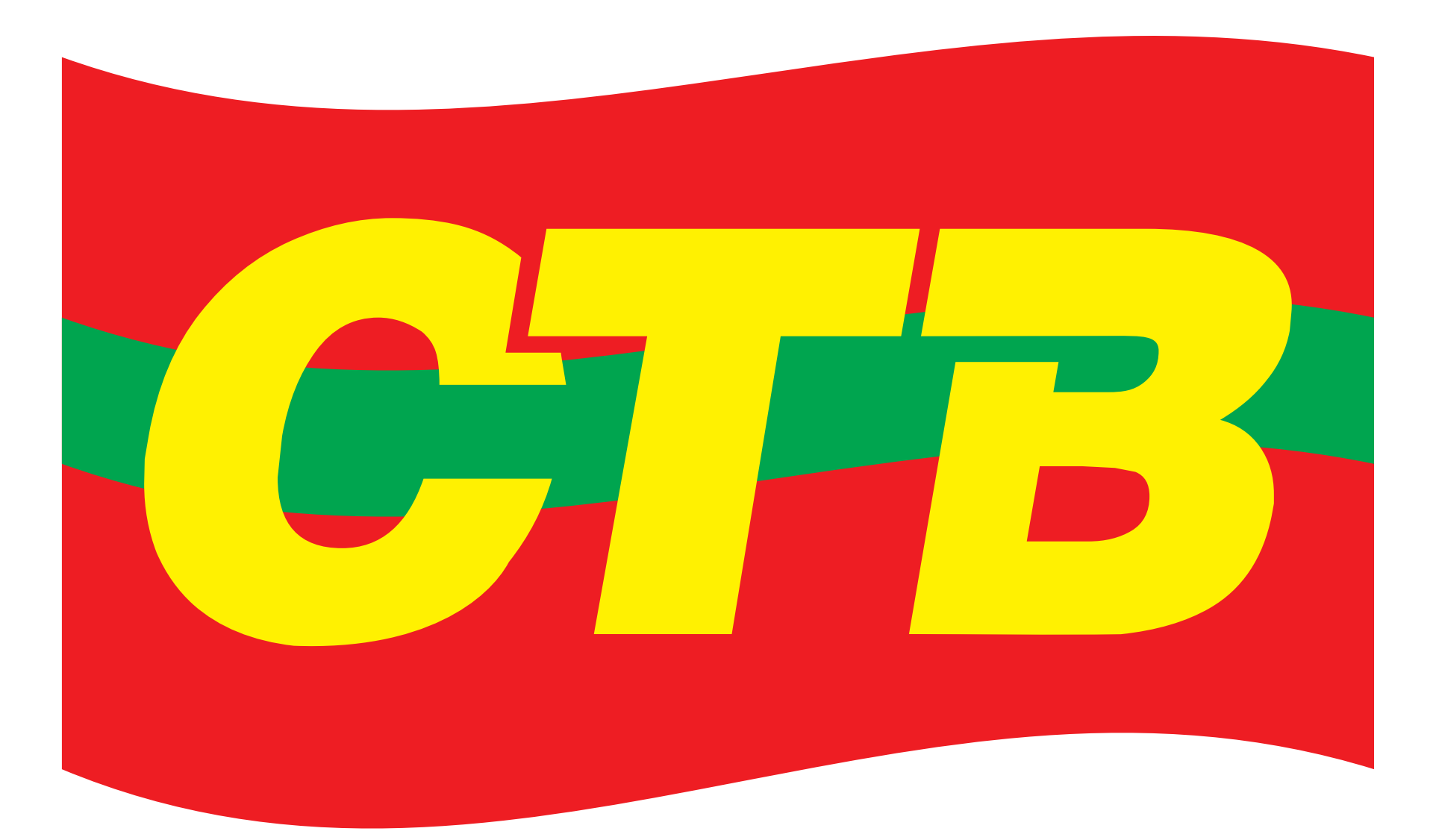

## **Central dos Trabalhadores** e Trabalhadoras do Brasil